## **TUGAS AKHIR**

# **PEMBUATAN WEB APLIKASI INVENTARIS LABORATORIUM TEKNIK ELEKTRO UMS DENGAN** *ACTIVE SERVER PAGES* **( ASP ) DAN**  *DATABASE OPEN DATABASE CONNECTIVITY* **( ODBC )**

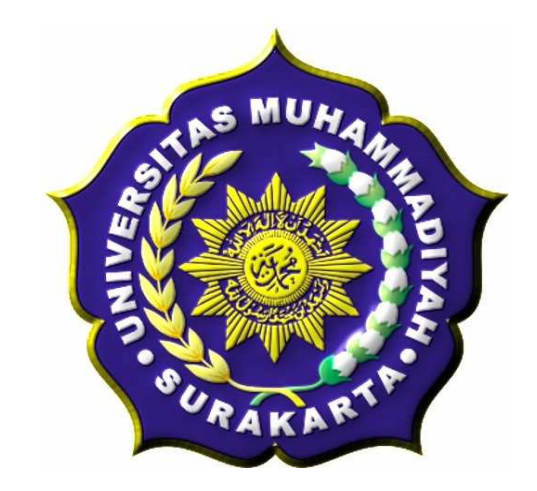

**Diajukan Sebagai Salah Satu Syarat Untuk Menyelesaikan Program Studi S-1 Jurusan Teknik Elektronika Fakultas Teknik Universitas Muhammadiyah Surakarta**

Disusun Oleh:

**NAMA : HENRI PURNOMO** 

**NIM : D 400 060 007** 

## **JURUSAN TEKNIK ELEKTRO FAKULTAS TEKNIK**

# **UNIVERSITAS MUHAMMADIYAH SURAKARTA**

**2011** 

## **LEMBAR PERSETUJUAN**

Tugas Akhir Dengan Judul:

# **PEMBUATAN WEB APLIKASI INVENTARIS LABORATORIUM TEKNIK ELEKTRO UMS DENGAN** *ACTIVE SERVER PAGES* **( ASP ) DAN**  *DATABASE OPEN DATABASE CONNECTIVITY* **( ODBC )**

Telah diperiksa, disetujui, dan disyahkan pada:

Hari :

Tanggal :

Mengetahui

Pembimbing 1 Pembimbing 2

(Endah Sudarmilah, ST, MEng**.**) ( Moch. Muslih, ST.)

#### **HALAMAN PENGESAHAN**

Tugas Akhir ini telah dipertahankan dan dipertanggung jawabkan didepan Dewan Penguji Tugas Akhir guna melengkapi tugas-tugas dan memenuhi syarat-syarat untuk memperoleh gelar Sarjana Teknik Jurusan Teknik Elektro Universitas Muhammadiyah Surakarta.

Hari :

Tanggal :

### DENGAN JUDUL

# **PEMBUATAN WEB APLIKASI INVENTARIS LABORATORIUM TEKNIK ELEKTRO UMS DENGAN** *ACTIVE SERVER PAGES* **( ASP ) DAN**  *DATABASE OPEN DATABASE CONNECTIVITY* **( ODBC )**

Dosen Penguji:

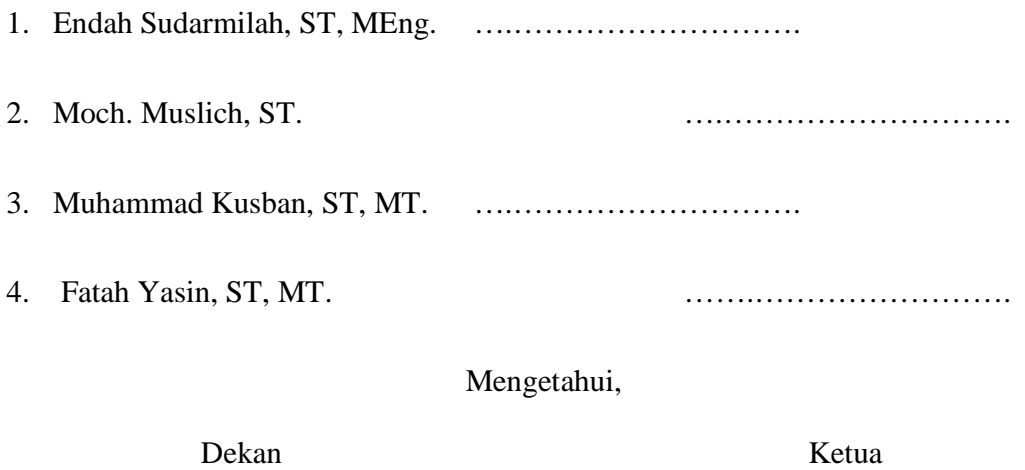

Fakultas Teknik Jurusan Teknik Elektro

(Ir. Agus Riyanto, MT ) (Ir. Jatmiko MT)

#### **KATA PENGANTAR**

#### *Assalamu'alaikum Wr.Wb.*

Puji syukur kehadirat Allah SWT yang telah memberikan kenikmatan, hidayah serta inayahnya sehingga sampai saat ini masih diberikan kesempatan untuk beribadah padaNya. Sholawat serta salam untuk Nabi Muhammad SAW yang penulis nantikan safaatnya.

Pembuatan Web Aplikasi Inventaris Laboratorium Teknik Elektro UMS Dengan Asp Dan *Databases* ODBC diharapkan bisa bermanfaat dan bisa membantu menyelesaikan permasalahan yang terjadi dan meningkatkan pelayanan kepada masyarakat dalam masalah ikut mencerdaskan bangsa terutama yang haus akan ilmu pengetahuan.

Penelitian tugas akhir ini masih tergolong sederhana dan penulis masih merasa ada kekurangan di dalamnya. Namun demikian dalam pengerjaan, dengan harapan dapat memberikan sumbangsih dalam menambah khazanah keilmuan dan semoga dapat beguna bagi penulis secara pribadi maupun para pembaca. Oleh Karena itu, kritik dan saran yang konstruktif sangat penulis harapkan.

Selesainya Tugas Akhir ini tentunya tidak lupa atas bantuan dari berbagai pihak dengan tulus ikhlas dan kerendahan hati penulis mengucapkan rasa terimakasih sebesar-besarnya kepada :

- 1. Bapak Prof. Bambang Setiadji, selaku Rektor UMS,
- 2. Bapak Ir. Agus Riyanto, MT. selaku Dekan Fakultas Teknik Universitas Muhammadiayah Surakarta.
- 3. Bapak Ir. Jatmiko, MT. selaku Ketua Jurusan Teknik Elektro Universitas Muhammadiayah Surakarta
- 4. Ibu Endah Sudarmilah, ST, MEng. selaku Pembimbing I dalam Tugas Akhir ini.
- 5. Bapak Moch. Muslich, ST. selaku Pembimbing II dalam Tugas Akhir ini.
- 6. Bapak Muhammad Kusban, ST, MT dan Bapak Fatah Yasin, ST, MT selaku Dewan Penguji dalam Tugas Akhir ini.

7. Bapak/Ibu Dosen yang telah membimbing dan memberikan ilmunya selama ini kepada kami dan khususnya saya pribadi.

*Wassalamualaikum. Wr.Wb.* 

Surakarta, Juni 2011

#### **MOTTO**

Masa depan ada ditanganmu, tentukan arah hidup dan lakukan dengan seluruh kemampuan dan usaha untuk mewujudkan cita-citamu.

Sesungguhnya sesudah kesulitan itu ada kemudahan. (Al-Insyrah : 6)

Maka apabila kamu telah selesai (dari sesuatu urusan), kerjakanlah dengan sungguhsungguh (urusan) yang lain. (Al-Insyrah : 7)

Dan hanya kepada Tuhanmulah hendaknya kamu berharap. (Al-Insyrah : 8)

"Tak ada persoalan yang tidak dapat diselesaikan meskipun terkadang terasa sulit, janganlah kau pendam sendiri, berusahalah kita salurkan atau memberi pendapat pada teman dekat tentang masalah yang tidak bisa dipecahkan sendiri."

### **PERSEMBAHAN**

Ayahanda dan Ibunda tercinta, terimakasih atas curahan kasih sayang dan atas segalanya tiada terbatas terus cinta kasih yang telah ayah bunda berikan padaku takkan hilang walau ditelan waktu.

Kekasihku tercinta, Ika rahma, terimakasih atas dukungannya, tidak lupa tawa canda yang selama ini dapat menghibur melupakan sejenak aktifitas yang terlalu rumit. Teman seperjuangan

, anak-anak Teknik Elektro, terima kasih semuanya yang telah menemani di dalam kesulitan maupun bersenang-senang dengan ke ikhlasan hati telah membantu memberi dukungan dan semangat.

#### Dosen Tehnik Elektro

Terimakasih kepada semua dosen elektro yang telah membimbing dan mengarahkan, atas segala tugas-tugas yang diberikan walaupun terkadang susah dan butuh pengorbanan, semuanya itu sematamata untuk mendidik dan membimbing supaya mengetahui segala sesuatu tentang tugas yang telah diberikan.

## **KONTRIBUSI**

Dengan segala kerendahan hati yang dalam, berikut adalah daftar kontribusi yang berhubungan dengan tugas akhir ini :

- 1. Penuliss berterus terang bahwa kemampuan dalam memahami bahasa pemrograman menggunakan ASP dan ODBC masih terlampau sedikit, oleh karena penulis mencari tutorial dan buku sebanyak- banyaknya, serta ikut dalam forum- forum yang membahas tentang bahasa pemrograman ASP untuk referensi penulis.
- 2. Penulis mendapatkan bahan yang bersumber dari berbagai buku dan internet, kemudian dikembangkan sesuai dengan keinginan dan kebutuhan.
- 3. Penulis menggunakan Macromedia Dreamweaver 8 Adobe Systems sebagai editor.

Demikian daftar kontribusi yang penulis sampaikan dengan sebenar- benarnya dan penulis bertanggung jawab atas kebenaran tersebut diatas.

Mengetahui

Pembimbing I Pembimbing II

(Endah Sudarmilah, ST, MEng**.**) ( Moch. Muslih, ST.)

# **DAFTAR ISI**

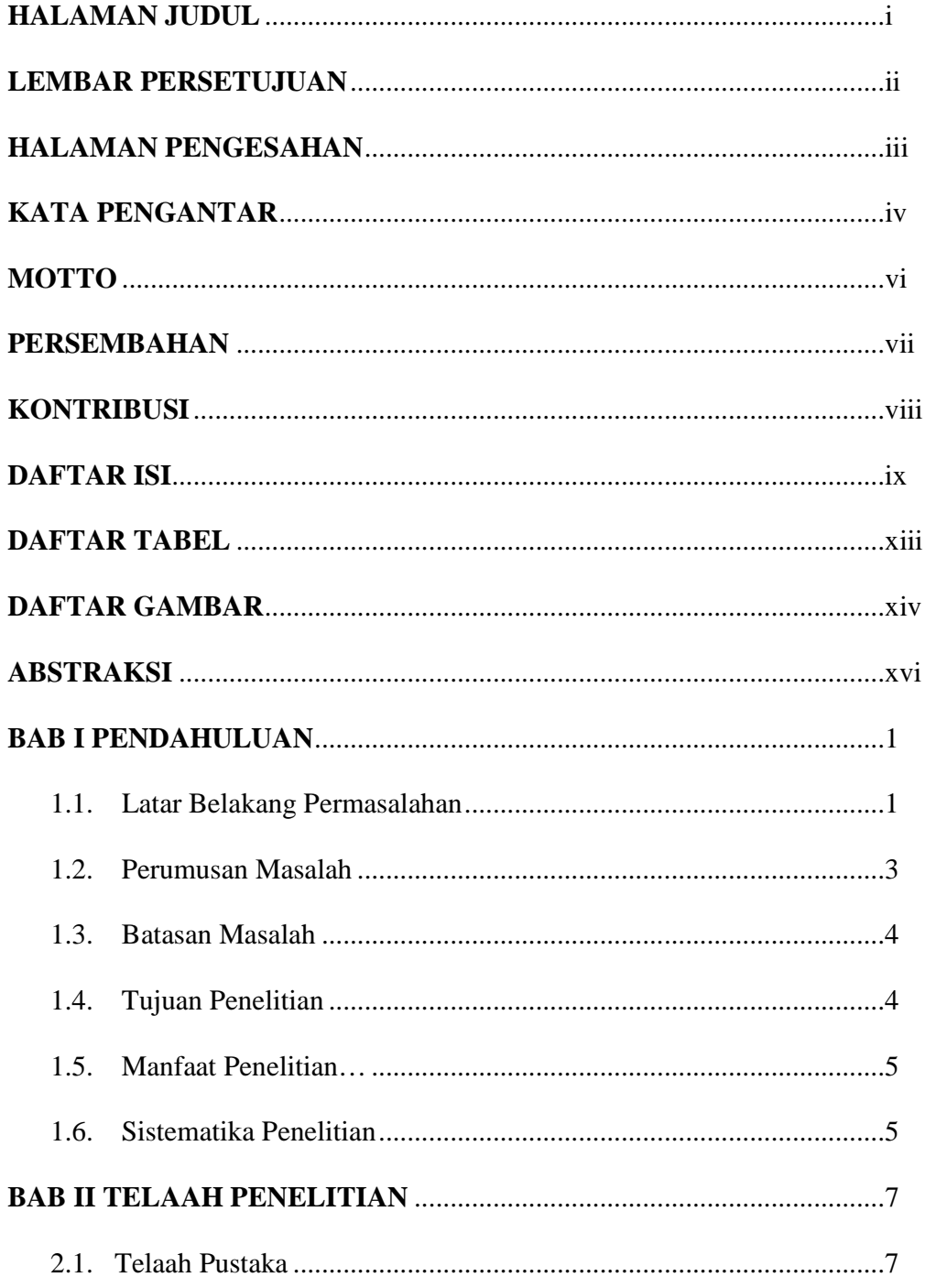

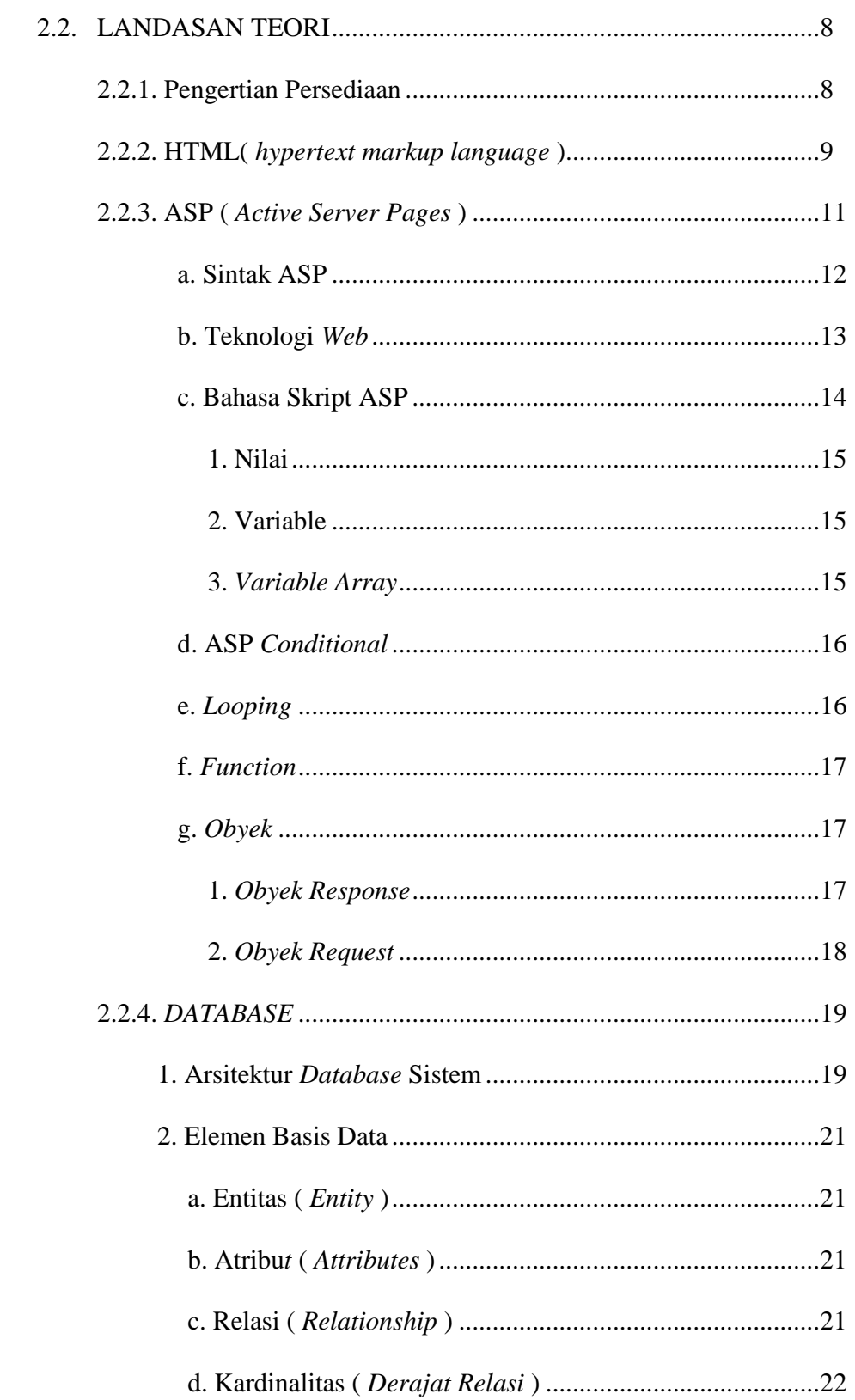

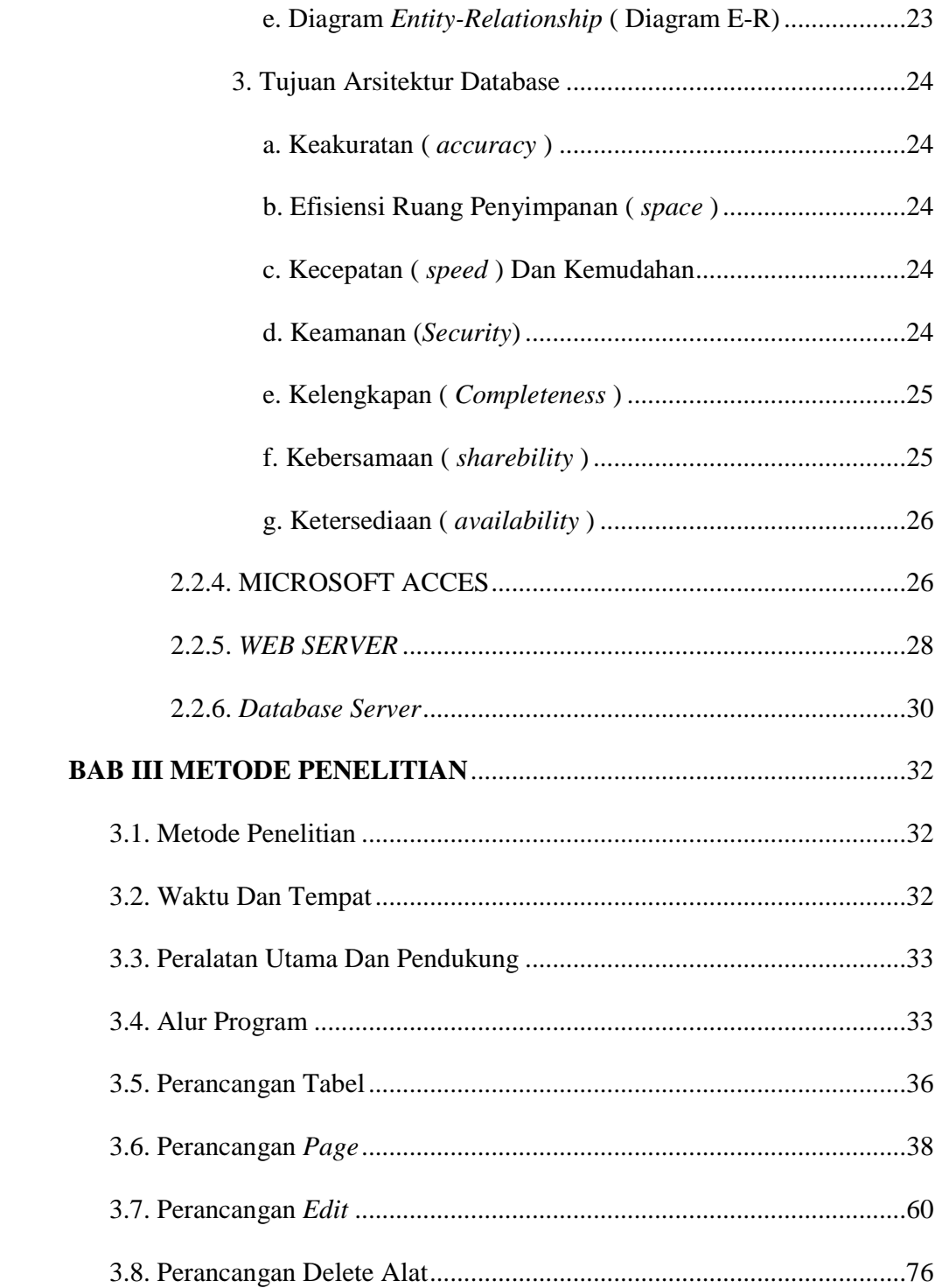

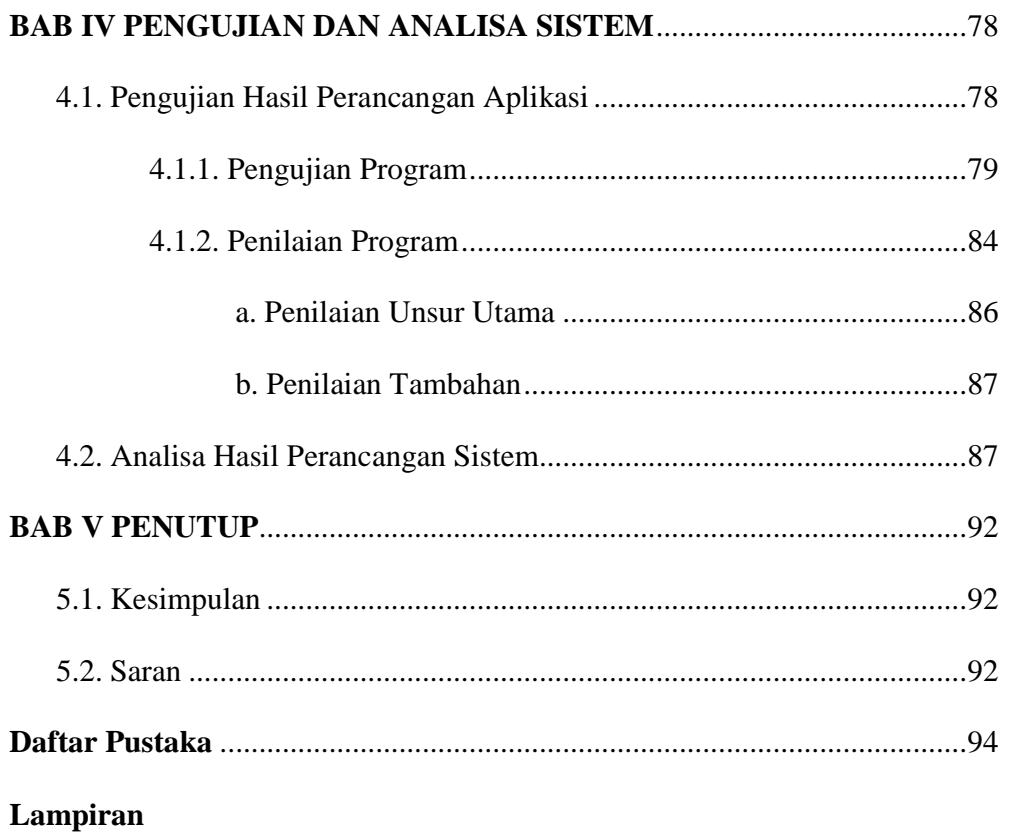

## Daftar Tabel

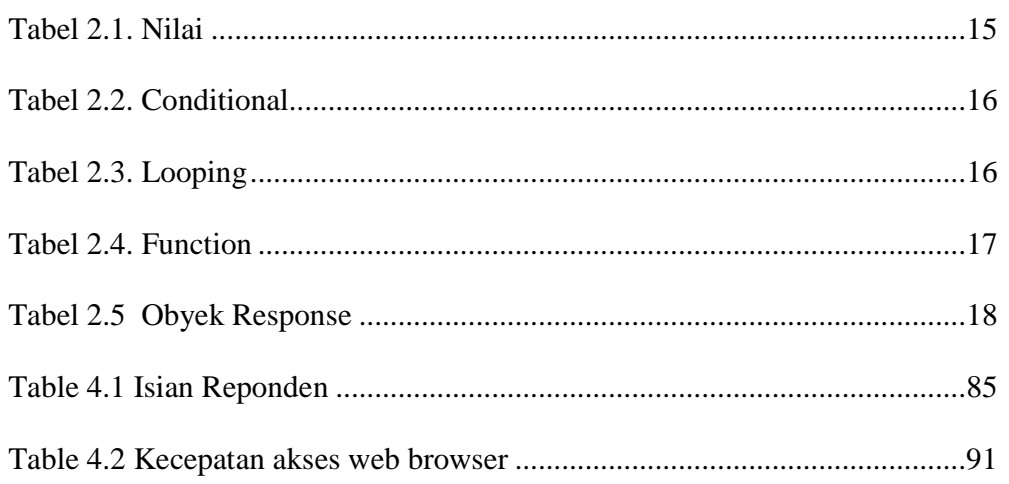

## Daftar Gambar

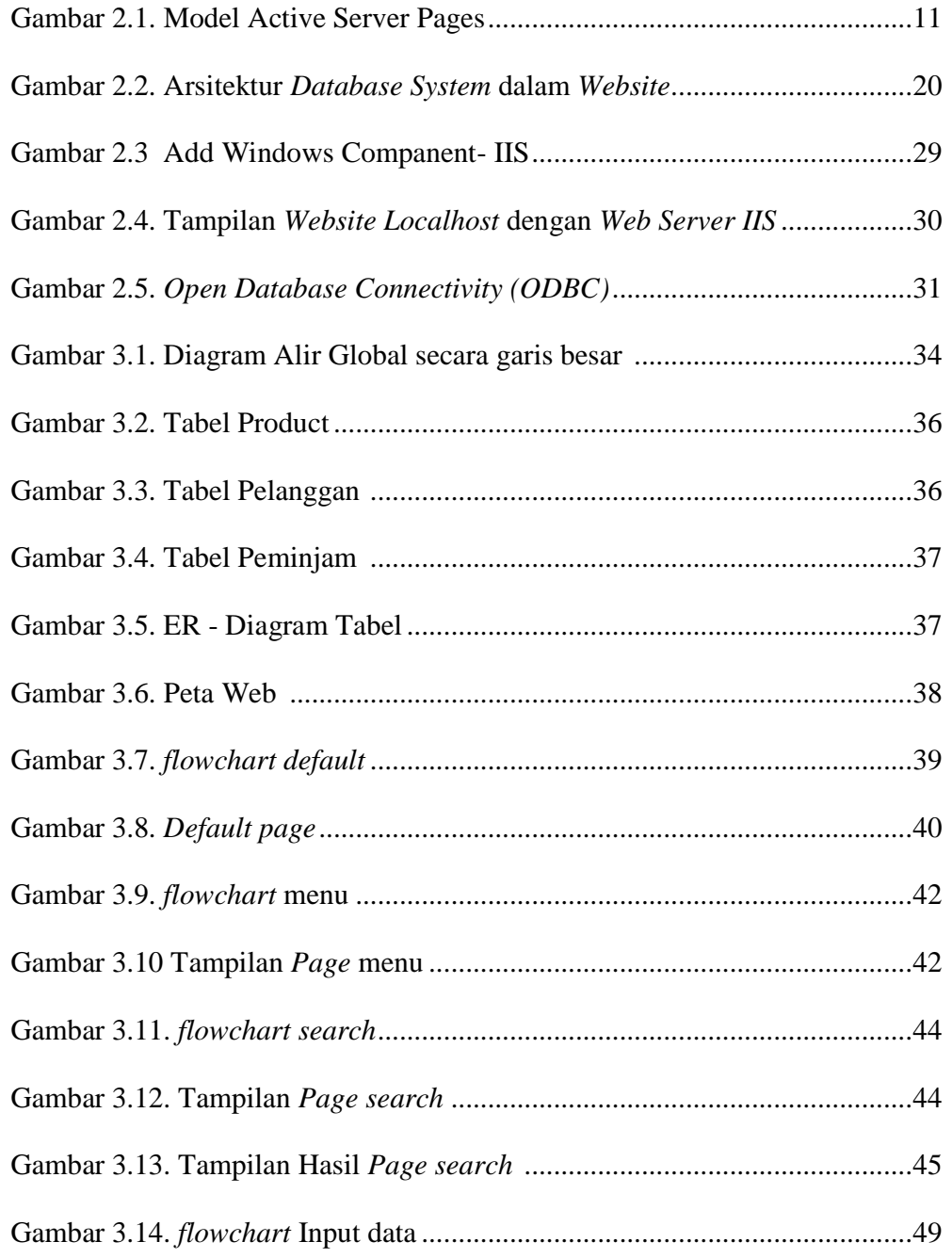

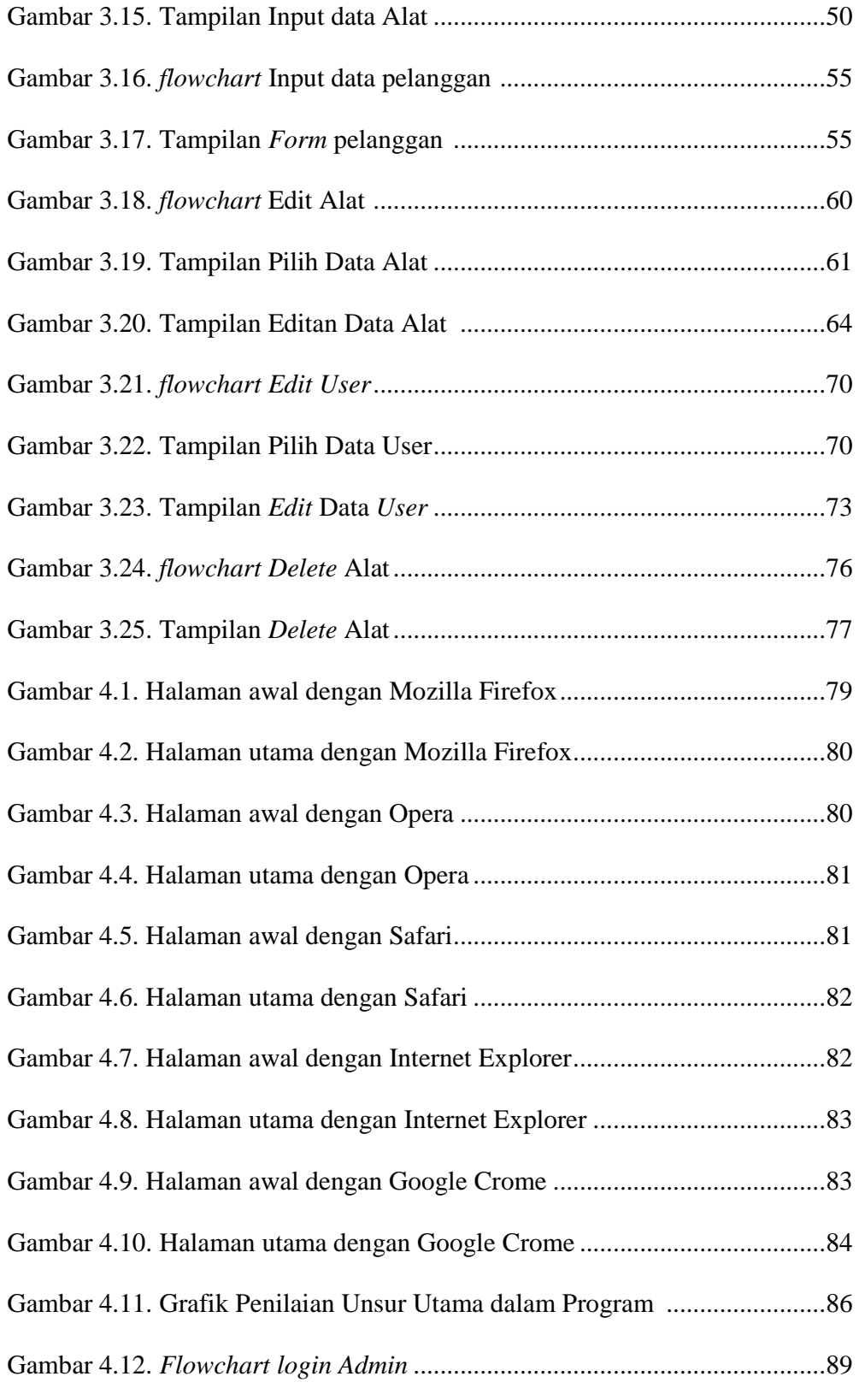

### *ABSTRAKSI*

Pada saat ini proses input alat di *laboratorium* masih banyak dilakukan secara manual, terutama dalam pencatatan alat masuk dan keluar, laporan-laporan. Hal ini menyebabkan sering timbulnya kesalahan yang dapat berdampak pada keberadaan stock alat. Oleh karena itu, perlu dibutuhkannya proses komputerisasi untuk mengatasi kelemahan tersebut.

Pembuatan aplikasi *inventaris* dimulai dengan membuat desain dari sistem yang digunakan *laboratorium* saat ini. Setelah model terbentuk lalu dikonfirmasikan dengan *admin*, untuk memperoleh kesatuan pandangan untuk menyimpan data. Fitur yang dapat diakses oleh *admin* yang telah login yaitu form pengeditan data alat, form penambahan data alat, laporan stock alat, laporan peminjaman alat,dan laporan penerimaan alat, laporan master alat *laboratorium*, kemudian tahap selanjutnya adalah merancang database yang digunakan untuk menyimpan data.

Aplikasi *inventaris laboratorium* teknik elektro UMS dengan menggunakan Macromedia Dreamweaver dengan ASP sebagai bahasa script dan Microsoft Access sebagai penyimpan database akan membantu mengatasi masalah mengenai proses mencari data alat *laboratorium*, jumlah alat *laboratorium* yang selanjutnya data-data peminjaman dapat dilihat dalam bentuk laporan.

Hasil dari perancangan aplikasi yang dibuat adalah web *inventaris* yang dapat membantu pengguna untuk melakukan input alat *laboratorium* 24 jam. Penggunaan aplikasi ini dapat memberikan hasil yang cepat, efisien, serta mengatasi kesulitan mencari dan memanipulasi data alat l*aboratorium.* 

Kata kunci : ASP, *Inventaris, Laboratorium,* Microsoft Access.